## **Android App Creator Tutorial**>>>CLICK HERE<<<

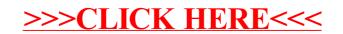